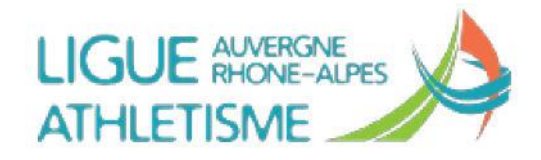

## **Diagnoform, comment l'utiliser ?**

En fonction des publics visés, de la nature et des attentes des partenaires sollicités, de l'espace dont vous disposez pour sa mise en place, du nombre de personnes qu'il mobilise pour son fonctionnement, vous déterminez le Diagnoform le plus pertinent à utiliser.

L'analyse des résultats et les éléments d'interprétations avancés dépendent également des publics testés. Le discours délivré ne sera pas tout à fait le même si vous vous adressez à un public jeune, à des séniors ou à des collaborateurs en entreprises. Vous devrez intégrer à votre analyse les éléments de santé spécifiques relatifs à chaque groupe et à chaque contexte.

Ci-après une illustration des différents supports permettant l'interprétation des résultats : **Lien [illustration](http://athletisme-aura.fr/sport_sante/diagno/Diagno_Utilisation.pdf) Diagno.**

### **D'autres outils associés au Diagnoform pour élargir l'analyse.**

L'objectif est d'associer Diagnoform (sensibilisation aux bienfaits des APS) aux aspects comportementaux influençant la santé, notamment la nutrition. Deux outils à disposition :

# **1- Le « Questionnaire mode de vie » :**

Pour illustrer ses habitudes comportementales.

 $\rightarrow$  39 questions interactives. Chaque réponse est automatiquement comparée avec les préconisations du Plan National Nutrition Santé et de l'Organisation Mondiale de la Santé.

Les thématiques abordées : Alimentation - Sommeil - Activité physique -

Niveau de forme / Santé - Motivation au changement.

Le résultat : Une synthèse permet à chacun de tirer rapidement les enseignements de son mode de vie et définir ses priorités accessibles pour plus de forme aujourd'hui et demain.

#### **Lien [Questionnaire mode de vie](http://athletisme-aura.fr/sport_sante/diagno/Diagno_Mode_de_vie.pdf)**

## **2- Le « Diagnofood »**

Pour mieux comprendre son comportement vis-à-vis de l'alimentation et obtenir des conseils adaptés applicables au quotidien.

 $\rightarrow$  13 questions interactives pour déterminer à quel type de mangeur appartient-on ? 4 catégories décrites avec les comportements correspondant : Raisonnable - Bon vivant - Spontané - Détaché

Page 1 / 2

**Lien illustration [Diagnofood](http://athletisme-aura.fr/sport_sante/diagno/Diagno_food.pdf)**

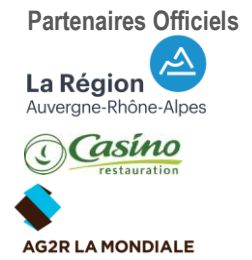

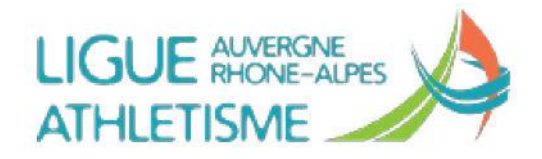

# **Comment la Ligue Auvergne Rhône-Alpes Athlétisme vous accompagne dans sa mise en pratique ?**

La Ligue Auvergne Rhône-Alpes d'Athlétisme :

- Edicte un cahier des charges d'utilisation du Diagnoform.

- Met à disposition un kit d'organisation (Serveur / Matériel / Panneautiques dédiées / Ordinateurs portables / imprimantes).

- Fournit un tutoriel d'utilisation du logiciel.
- Forme à l'utilisation du logiciel (entrer les inscrits, entrer les résultats, éditer les profils …).
- Forme à l'interprétation des résultats et apporte des éléments de langage à en fonction des publics cibles.
- Peut assister à la 1<sup>ere</sup> organisation.
- Transmet une fiche bilan de l'action à compléter par le club.

- Conseille quant au niveau de tarification  $\rightarrow$  harmoniser le coût de la prestation sur le territoire.

# **Que doit faire votre club pour créer un évènement Diagnoform ?**

- Démarcher un partenaire (publics cibles).
- Respecter le cahier des charges.
- Contacter la LAURAA (Stéphanie Filiberto) pour déterminer une date.
- Organiser localement la réalisation du Diagnoform.
- Fournir les coachs nécessaires au fonctionnement de l'évènement.
- Récupérer le Kit organisation auprès de la Ligue à Bourgoin-Jallieu (caution = 1000€).
- Payer à la LAURAA le coût des connexions (1,20€ TTC/ connexion).
- Payer éventuellement l'assistance à la  $1<sup>er</sup>$  organisation.
- Facturer une prestation de service au partenaire.
- Transmettre un bilan chiffré de l'action à la LAARA.

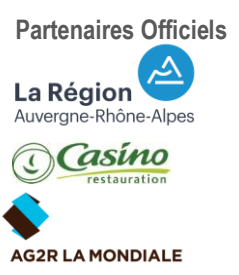